## **ALLEGATO N. 3 ISTRUZIONI ALLA COMPILAZIONE DELLA PRATICA SU PORTALE STAR**

L'accesso al portale è consentito solo con SPID/CIE/CNS/FIRMA DIGITALE Accedere <http://aida.toscana.it/as/ss/home?idcomune=I155> –selezionare "Suap"; "STAR portale per le pratiche on line"; Sul menu a tendina selezionare il Comune di: Sansepolcro "Compila nuova pratica" Selezionare a seconda del soggetto che presenta la pratica: dichiarante e sottoscrittore / procuratore

# **PER GLI OPERATORI DI COMMERCIO ALIMENTARE E NON**

selezionare il riquadro:

 $\Rightarrow$ 

- A COMMERCIO ALL'INGROSSO E AL DETTAGLIO; RIPARAZIONE DI AUTOVEICOLI E MOTOCICLI (scheda 47.80.01R)
	- Commercio al dettaglio

Commercio al dettaglio ambulante

Commercio al dettaglio su aree pubbliche su posteggio fisso

Adempimenti tecnici o amministrativi

1a) - Selezionare il codice Ateco corrispondete alla tipologia prodotto commercializzato

2a) - In caso di commercio di prodotti alimentari, qualora vi sia obbligo di presentazione di Scia Sanitaria e vi sia conoscenza del tipo di allestimento, dell'area e della dislocazione delle attrezzature, è possibile aggiungere un endoprocedimento, selezionando il tasto ELENCO - IGENICO SANITARI – ASL 90 (Art. 6 Reg Cee 852/2004) con indicazione del periodo (dal 14/03/2024 al 17/03/2024) e del luogo di collocazione. Nel caso non intervengano modifiche, il procedimento sarà concluso e non saranno dovuti ulteriori adempimenti.

In caso contrario, l'ulteriore Scia Sanitaria dovrà essere inviata successivamente all'assegnazione del posteggio, fermo restando che **sarà esclusiva e totale responsabilità dell'operatore aggiornare la Scia Sanitaria procedendo con un nuovo invio, nel caso di variazioni che intervengano rispetto a quanto in precedenza dichiarato.**

# **PER GLI OPERATORI CHE PREPARANO E SOMMINISTRANO CIBI E BEVANDE** selezionare il riquadro:

B – ATTIVITA' DI ALLOGGIO E RISTORAZIONE (scheda 56.40.01R)

Attività dei servizi di ristorazione

Attività temporanea di somministrazione

Somministrazione temporanea di cibi e bevande (Art.52 Capo VI LR 62\_2018)

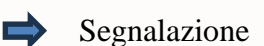

endoprocedimento ASL 90 vedi punto: 2a)

Gli operatori che somministrano cibi e bevande da quest'anno devono pagare i diritti sanitari dovuti ad USL Toscana Sud Est mediante la funzione PAGOPA raggiungibile dal sito [www.valtiberina.toscana.it](http://www.valtiberina.toscana.it/) - Suap - Oneri di Enti Terzi - Usl Toscana Sud Est \_ Sicurezza alimentare. (euro 20,00)

Terminata la compilazione, cliccare sul pulsante TRASMETTI - il sistema propone 3 file da firmare - scaricare in una cartella del PC, firmarli con la firma digitale e ricaricarli sul sistema con la funzione UPLOAD – infine: TRASMETTI.

Assicurarsi dell'effettiva ricezione dell'istanza da parte del sistema, comprovata dalla ricevuta rilasciata dalla piattaforma telematica STAR successivamente all'invio della pratica.

# Fiere Mezza Quaresima Sansepolcro (AR)

## Promemoria "Autorizzazioni" che devono essere disponibili presso l'unità locale

- nel caso l'impresa eserciti solo l'attività che risulta chiaramente già autorizzata:
- [] Evidenza di avvenuta Notifica all'Autorità territorialmente Competente ai fini della Registrazione di cui all'art.6 Regolamento CE 852/2004, ovvero di pregressa Autorizzazione Sanitaria di cui alla ex Legge 283/1962 e DPR 327/80 per le attività non variate antecedenti al 2005, per la tipologia di attività esercitata
- qualora all'attività di cui sopra l'impresa aggiunga un'attività non contemplata nell'autorizzazione in suo possesso:
- [] Comunicazione SCIA relativa all'attività temporanea che si intende svolgere in aggiunta a quella di cui risulta la Registrazione dell'art.6 Regolamento CE 852/2004 ovvero alla pregressa Autorizzazione Sanitaria di cui ex Legge 283/1962 e DPR 327/80

## Promemoria ulteriore documentazione che deve essere disponibile presso l'unità locale:

- Manuale di autocontrollo HACCP che preveda l'analisi dei rischi e punti critici di controllo per la tipologia di attività esercitata;
- Attestati ad evidenza della formazione eseguita dal Responsabile dell'Autocontrollo e degli Addetti in materia alimentare:
- Etichettatura Prodotti ed Informazioni al consumatore con particolare riferimento agli allergeni;
- Documentazioni a supporto della Tracciabilità dei prodotti alimentari presenti
- Documentazione valutazione del rischio dei Materiali e Oggetto a Contatto Alimenti (M.O.C.A) ovvero DICHIARAZIONE DI CONFORMITA' dei MATERIALI OGGETTI CONTATTO ALIMENTI utilizzati nell'attività

### Promemoria requisiti igienico sanitari e strutturali:

- Regolamento CE 852/2004 Allegato II Capito III
- Ordinanza Ministeriale 3 Aprile 2002
- Regolamento di igiene in materia di alimenti e bevande (approvato con delibera consiglio comunale di Sansepolcro n.30 del 26.2.1997)

Ministero della Salute

DIPARTIMENTO DELLA SANITÀ PUBBLICA VETERIMARIA DELLA SICUREZA<br>ALIMENTARE E DEGLI ORGANI COLLEGIALI PER LA TUTELA DELLA SALUTE<br>DIREZONE GENERALE PER L'IGIBNE E LA SICUREZA<br>DIPARTARE E DEGLI ALIMENTI E DELLA NUTRIZIOSE

0023033-P-05/06/2014

eur une encommenta Salute

DGISAN

 $\label{eq:4} \begin{array}{ll} \star & \star_{1} & \star_{2} & \star_{3} \end{array}$ 

Assessorati Sanità Regioni e Provincia Autonoma di Bolzano Provincia Autonoma di Trento Assessorato Agricoltura

OGGETTO: Commercio di prodotti alimentari su aree pubbliche. Nota esplicativa.

Sono pervenute alla scrivente Direzione Generale richieste di chiarimento in merito alle modalità di esposizione all'aperto di prodotti alimentari su aree pubbliche. Al riguardo si rappresenta quanto segue.

÷,

La disciplina nazionale relativa ai requisiti igienico-sanitari prevista per i prodotti alimentari sulle aree pubbliche trova il suo fondamento nell'ordinanza del Ministero della Salute

La suddetta ordinanza disciplina dettagliatamente i requisiti igienico - santiari per quanto riguarda le aree pubbliche (Art. 2), le costruzioni stabili (Art. 3), i negozi mobili (Art. 4) ed i banchi del 3 aprile 2002, pubblicata in Gazzetta Ufficiale, Serie Generale, n. 114 del 17 maggio 2002. temporanei (Art. 5).

Nel tempo, però, in ragione del mutato assetto nella distribuzione delle competenze istituzionali assegnate ai diversi livelli di governo, si è assistito ad una strattficazione delle fonti di regolamentazione e molti comuni hanno disciplinato in mariera autonoma la materia in oggetto, in parte recependo le previsioni della predetta ordinanza in parte introducendo disposizioni completamente nuove.

le prescrizioni igienico sanitarie previste dal Regolamento (CE) n. 852/2004 in forza delle quali, tra Contestualmente, alla normativa speciale di carattere nazionale e locale si sono sovrapposte l'altro, l'operatore del settore alimentare è tenuto a predisporre procedure di autocontrollo adeguate per garantire la sicurezza degli alimenti immessi sul mercato e a rispettare i requisiti

generali previsti dal Capitolo III del citato regolamento per quanto attiene, specificamente, "alle strutture mobili elo temporanee quali padiglioni, chioschi di vendiia, banchi di vendiha autotrasportati".

Alla luce del quadro normativo tracciato gli operatori del settore alimentare che commercializzano i propri prodotti su aree pubbliche sono tenuti, indifferentemente, all'osservanza della normativa europea, di quella nazionale, per come individuata nell' Ordinanza ministeriale del 3 aprile 2002 e delle eventuali specifiche previsioni locali in materia.

Si prega tutte le Amministrazioni in indirizzo di voler assicurare la massima diffusione alla presente comunicazione.

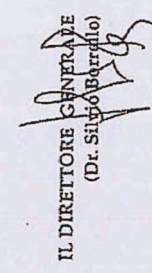

Referenti: Avv. Rosa Maria Monteleone - ufficio 1<br>D.ssa Anna Maria Catania - ufficio II

# ESTRATTO

### REGOLAMENTO (CE) N. 852/2004 DEL PARLAMENTO EUROPEO E DEL CONSIGLIO

### del 29 aprile 2004

sull'igiene dei prodotti alimentari

(GU L 139 del 30.4.2004, pag. 1)

 $0.0015515...$ 

### Articolo 6

### Controlli ufficiali, registrazione e riconoscimento

Gli operatori del settore alimentare collaborano con le autorità 1. competenti conformemente ad altre normative comunitarie applicabili o, in mancanza, conformemente alla legislazione nazionale.

 $2.$ In particolare, ogni operatore del settore alimentare notifica all'opportuna autorità competente, secondo le modalità prescritte dalla stessa, ciascuno stabilimento posto sotto il suo controllo che esegua una qualsiasi delle fasi di produzione, trasformazione e distribuzione di alimenti ai fini della registrazione del suddetto stabilimento.

Gli operatori del settore alimentare fanno altresì in modo che l'autorità competente disponga costantemente di informazioni aggiornate sugli stabilimenti, notificandole, tra l'altro, qualsivoglia cambiamento significativo di attività nonché ogni chiusura di stabilimenti esistenti.

... OMISSIS...

#### ALLEGATO II

### **CAPITOLO III**

Requisiti applicabili alle strutture mobili e/o temporanee (quali padiglioni, chioschi di vendita, banchi di vendita autotrasportati), ai locali utilizzati principalmente come abitazione privata ma dove gli alimenti sono regolarmente preparati per essere commercializzati e ai distributori automatici

- 1. Le strutture e i distributori automatici debbono, per quanto ragionevolmente possibile, essere situati, progettati e costruiti, nonché mantenuti puliti e sottoposti a regolare manutenzione in modo tale da evitare rischi di contaminazione, in particolare da parte di animali e di animali infestanti.
- 2. In particolare, ove necessario:
	- a) devono essere disponibili appropriate attrezzature per mantenere un'adeguata igiene personale (compresi impianti igienici per lavarsi e asciugarsi le mani, attrezzature igienico-sanitarie e locali adibiti a spogliatoi);
	- b) le superfici in contatto col cibo devono essere in buone condizioni, facili da pulire e, se necessario, da disinfettare; a tal fine si richiedono materiali lisci, lavabili, resistenti alla corrosione e non tossici, a meno che gli operatori alimentari non dimostrino all'autorità competente che altri materiali utilizzati sono adatti allo scopo;
	- c) si devono prevedere opportune misure per la pulizia e, se necessario, la disinfezione degli strumenti di lavoro e degli impianti;
	- d) laddove le operazioni connesse al settore alimentare prevedano il lavaggio degli alimenti, occorre provvedere affinché esso possa essere effettuato in condizioni igieniche adeguate;
	- e) deve essere disponibile un'adeguata crogazione di acqua potabile calda e/o fredda:
	- f) devono essere disponibili attrezzature e impianti appropriati per il deposito e l'eliminazione in condizioni igieniche di sostanze pericolose o non commestibili, nonché dei rifiuti (liquidi o solidi);
	- g) devono essere disponibili appropriati impianti o attrezzature per mantenere e controllare adeguate condizioni di temperatura dei cibi:
	- h) i prodotti alimentari devono essere collocati in modo da evitare, per quanto ragionevolmente possibile, i rischi di contaminazione.